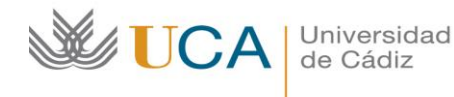

# **4. INTRODUCCIÓN A TEI**

# 4. 1. Estructura básica de TEI

Hay dos estructuras básicas de un documento TEI:

-<TEI> (documento TEI), que contiene un simple documento TEI, comprendiendo un encabezado (<teiHeader>), con los metadatos o informaciones varias sobre el texto que estamos marcando, y un texto (<text>), ya sea aislado o como parte de un elemento <teiCorpus>.

```
<?xml version="1.0" encoding="UTF-8"?>
<?xml-model href="http://www.tei-c.org/release/xml/tei/custom/schema/relaxng/tei_all.rng" 
type="application/xml" schematypens="http://relaxng.org/ns/structure/1.0"?>
<?xml-model href="http://www.tei-c.org/release/xml/tei/custom/schema/relaxng/tei_all.rng" 
type="application/xml"
   schematypens="http://purl.oclc.org/dsdl/schematron"?>
<TEI xmlns="http://www.tei-c.org/ns/1.0">
 <teiHeader>
    <fileDesc>
      <titleStmt>
       <title>Título</title>
     \langletitleStmt>
      <publicationStmt>
        <p>Información sobre la publicación</p>
      </publicationStmt>
      <sourceDesc>
       \langle p \rangleInformación sobre la fuente\langle p \rangle </sourceDesc>
    </fileDesc>
 </teiHeader>
 <text>
      <p>Algún texto aquí</p>
   \langlebody>
 \langletext>
</TEI>
```
- <teiCorpus>, contiene la totalidad de un corpus codificado con TEI, comprendiendo un solo encabezado del corpus o uno o más elementos TEI, cada uno de ellos con su propio encabezado y texto.

```
<teiCorpus version="5.2" xmlns="http://www.tei-c.org/ns/1.0">
   <teiHeader>
    <!—encabezado para el corpus -->
 </teiHeader>
  <TEI>
   <teiHeader>
      <!—encabezado para el primer texto -->
   </teiHeader>
   <text> <!—contenido del primer texto -->
   \langletext\rangle</TEI>
  <TEI>
    <teiHeader>
      <!—encabezado del segundo texto -->
   </teiHeader>
```
de Cádiz **I-digital! Tema 4: INTRODUCCIÓN A TEI**  $<$ text $>$  <!—contenido del segundo texto -->  $\langle$ text>  $<$ /TEI> <!—más elementos TEI aquí --> </teiCorpus>

Universidad

El <teiHeader> tiene un solo elemento obligatorio llamado <fileDesc>, responsable de contener toda la información sobre el fichero XML: <titleStmt> (título del fichero), con un elemento <title> obligatorio, que identifica el fichero electrónico, no su fuente;<sup>1</sup> <publicationStmt> (información sobre la publicación digital, organizada por párrafos <p>)<sup>2</sup>; y <sourceDesc> (información sobre la fuente original, incluso si dicha fuente es nativa digital). También puede presentar otros elementos opcionales como <editionStmt> (los textos digitales también tienen ediciones), <seriesStmt>(también pueden incluirse en series o colecciones), <extent> (tamaño en gigabites, ficheros, etc., por ejemplo  $\langle \text{extent}\rangle$ 6kb $\langle \text{extent}\rangle$  y  $\langle \text{notesStmt}\rangle$  (notas de varios tipos).

```
<teiHeader>
   <fileDesc>
    <titleStmt>
      <title>Ab urbe condita, de Tito Livio</title>
    \langletitleStmt>
     <publicationStmt>
       <pubPlace>Cádiz</pubPlace>
       <publisher>Universidad de Cádiz</publisher>
       <date>2000</date>
     </publicationStmt>
     <sourceDesc>
      \langle p \rangle Titi Livi, Ab urbe condita (ed. R. M. Ogilvie) (Oxford: O.U.P., 1974)\langle p \rangle </sourceDesc>
   </fileDesc>
</teiHeader>
```
-

Véase un ejemplo del elemento <sourceDesc> enriquecido en las obras de Hamlet codificadas por James Cummings. La información sobre la fuente puede venir simplemente en prosa, insertada en un elemento  $\langle p \rangle \langle p \rangle$ , o puede especificarse recurriendo a elementos más concretos, como en el ejemplo:

| $<$ sourceDesc $>$                                                                                           |
|----------------------------------------------------------------------------------------------------|
| $\langle \text{biblStruct} \rangle$                                                                          |
| $\alpha$ analytic $\alpha$                                                                                   |
| $\leq$ title>Letter to Leslie Gunston $\leq$ /title>                                                         |
| $\alpha$ <author>Wilfred Owen<math>\alpha</math> /author&gt;</author>                                        |
| $\langle$ analytic $\rangle$                                                                                 |
| $\leq$ monogr $>$                                                                                            |
| $\leq$ title>The Wilfred Owen Collection $\leq$ /title>                                                      |
| <ref target="http://www.oucs.ox.ac.uk/ww1lit/ collections/document/5243/4769"> First World War</ref>         |
| Poetry Digital Archive                                                                                       |
| $\langle$ imprint $\rangle$                                                                                  |
| <publisher>The First World War Poetry Digital Archive</publisher>                                            |
| $\epsilon$ /pubPlace>Oxford $\epsilon$ /pubPlace>                                                            |
| $\langle \text{biblScope type} = \text{ "pp" n} = \text{ "2">}$ Two pages $\langle \text{biblScope} \rangle$ |

<sup>&</sup>lt;sup>1</sup> Opcionalmente el elemento <title> puede venir ampliado por otros elementos como <author>, <editor>, <sponsor>, <funder>, <principal> o el genérico <respStmt>.

<sup>&</sup>lt;sup>2</sup> También puede venir especificado por otros elementos como  $\leq$ publisher $\geq$ ,  $\leq$ distributor $\geq$  y  $\leq$ authority $\geq$ , cada uno seguido de <address>, <availability> e <idno>.

```
WUCA
                      Universidad
                      de Cádiz
                                            I-digital!
                                            Tema 4: 
                                            INTRODUCCIÓN A TEI
                    </imprint>
                 \langle monogr>
                  <relatedItem>
                    <bibl>The source of this digital resource is a copy from the <distributor>Harry Ransom
                     Centre</distributor>.</bibl>
                 \alpha /relatedItem>
                 </biblStruct>
              </sourceDesc>
```
Otros elementos que puede contener el <teiHeader> aparecen en el siguiente ejemplo:

```
<teiHeader>
   <fileDesc>
     <titleStmt>
       <!-- título/autor/información sobre el editor -->
    \langletitleStmt>
     <publicationStmt>
      p <!—Información sobre la publicación-->
      \langle p \rangle </publicationStmt>
     <sourceDesc>
      < p > <!—Metadatos sobre la fuente -->
      \langle p \rangle </sourceDesc>
   </fileDesc>
  <encodingDesc>
    p <!—Descripción de la codificación -->
    \langle p \rangle </encodingDesc>
   <profileDesc>
    < p > <!—Información adicional -->
    \langle p \rangle </profileDesc>
   <revisionDesc>
     <change>
       <!—Etapas más importantes del documento electrónico -->
     </change>
  \langlerevisionDesc>
</teiHeader>
```
Un elemento que puede ser de gran interés en nuestras ediciones es el de la descripción del manuscrito, que podría responder a la siguiente estructura básica:

```
<msDesc xml:id="mimanuscrito" xml:lang="en">
 <msIdentifier>
  <!—Identificación del manuscrito -->
 </msIdentifier>
<msContents>
  <!—Estructura intelectual -->
 </msContents>
 <physDesc>
```
**I-digital! Tema 4: INTRODUCCIÓN A TEI**

```
 <!—Descripción física -->
   </physDesc>
   <history>
    <!—Origen, procedencia, adquisición -->
   </history>
  <additional>
    <!—Metadatos adicionales administrativos -->
   </additional>
</msDesc>
```
Pongamos un ejemplo de codificación de un manuscrito conservado en la Biblioteca Bodleian de Oxford:

```
<msIdentifier>
   <settlement>Oxford</settlement>
   <repository>Bodleian Library</repository>
   <idno>MS. Add. A. 61</idno>
   <altIdentifier type="SC">
    \langle \text{idno} \rangle 28843\langle \text{idno} \rangle </altIdentifier>
</msIdentifier>
\langle p \rangleIn Latin, on parchment: written in more than one hand of the 13th cent. in England: 7¼ x 5¼ in., i + 55
leaves, in double columns: with a few coloured capitals.\langle p \rangle<p>'Hic incipit Bruitus Anglie,' the De origine et gestis Regum Angliae of Geoffrey of Monmouth (Galfridus 
Monumetensis: beg. 'Cum mecum multa &; de multis.'< /p<p>On fol. 54v very faint is 'Iste liber est fratris guillelmi de buria de ... Roberti ordinis fratrum 
Pred[icatorum],' 14th cent. (?): 'hanauilla' is written at the foot of the page (15th cent.). Bought from the rev.
W. D. Macray on March 17, 1863, for f1 10s < p
```
</msDesc>

El elemento <msDesc> aparecerá normalmente dentro del elemento <sourceDesc> del encabezado del documento TEI, en los casos en que el documento codificado sea una representación digital de algún manuscrito original, ya sea como una transcripción codificada, como una colección de imágenes digitales o como una combinación de las dos.

El cuerpo del documento corresponde al elemento <text> que puede contener a su vez tres elementos: <front>, no obligatorio, para todos los elementos paratextuales que preceden al texto, como prefacios, prólogos, cartas dedicatoria, lista de personajes, etc. ; <body> (obligatorio) es el texto propiamente dicho; <br/>back>, no obligatorio, para añadir apéndices, índices, bibliografías, etc.

Un texto compuesto contiene materia frontal opcional; el elemento  $\leq$ group $\geq$  con texto dentro, obligatorio, y materia posterior opcional. Un corpus es una colección de textos y encabezados que tienen su propio encabezado.

```
<TEI xmlns="http://www.tei-c.org/ns/1.0">
  <teiHeader>
    <!— información de encabezado para toda la colección -->
  </teiHeader>
  <text> <!—material preliminar opcional-->
    <group>
     <sub>text</sub></sub>
        <!—material preliminar opcional-->

          <!—primer cuerpo -->
```
**I-digital! Tema 4: INTRODUCCIÓN A TEI**

```
\langlebody> <!-- material de cierre opcional-->
      \langle text\rangle<text> <!—material preliminar opcional -->

          <!—segundo cuerpo-->
        \langlebody> <!—material de cierre opcional -->
     \langletext>
     </group>
     <!—material de cierre opcional -->
  \langletext\rangle</TEI>
```
# 4. 2. Elementos generales

El llamado módulo general (*Core*, en inglés) agrupa aquellos elementos que pueden aparecer en cualquier tipo de texto y las etiquetas usadas para marcarlos en todos los documentos TEI. Son los siguientes:

#### 4. 2. 1. Párrafos

 $\langle p \rangle$  marca párrafo en prosa. Puede aparecer directamente en el  $\langle body \rangle$  o dentro de las divisiones del texto <div>. Cuando necesitemos dividir un párrafo, podemos utilizar otros elementos como <s> (*sentence*, para dividir oraciones); el elemento <seg> corresponde a segmentos arbitrarios del texto y puede utilizarse en el interior de <s>. En el siguiente ejemplo, hemos marcado con <seg> aquellas expresiones que nos parecerían útiles memorizar para practicar latín activo:

#### Ejemplo:

 $< p$ > $< s$ > $< s$ eg> Facturusne operae pretium sim si  $<$ / $s$ eg> a primordio urbis res populi Romani perscripserim > $< s$ eg> nec natis scio nec, si sciamdicere ausim</seg>, <seg> quippe qui </seg>, cum ueterem tum uolgatam esse rem uideam, dum noui semper scriptores aut in rebus certius aliquid allaturos se aut scribendi arte rudem uetustatem superaturos credunt</s> <s> <seg> Vtcumque erit</seg>, iubauit tamen rerum gestarum memoriae principis terrarum populi pro uirili parte et ipsum consuluisse.  $\langle$ /s $>\rangle$ /p $>$ 

Tito Livio, *Ab urbe condita*, Praefatio

#### 4. 2. 2. Tipografía

<hi></hi> (*highlight*) Con este elemento nos referimos a cualquier combinación de características tipográficas (tipo de fuente, tamaño, etc.) en un texto imprimido o escrito para distinguir algún pasaje del texto que le rodea. Se utiliza para marcar palabras y frases que tienen alguna peculiaridad como: extranjerismos, arcaísmos, palabras técnicas, palabras sobre las que se pone un énfasis especial, que no pertenecen al texto (como los títulos y encabezados), que forman una cadena narrativa distinta (monólogo interno, comentario), que se ha atribuido a algún otro agente dentro o fuera del texto (estilo directo, cita literal). El elemento  $\langle h \rangle \langle h \rangle$  por lo general suele tener un atributo *@rend*, que indica de qué manera aparece en el texto:

> <hi rend="italic">Palabra o frase en cursiva</hi> <hi rend="bold">Palabra o frase en negrita</hi>

**I-digital! Tema 4: INTRODUCCIÓN A TEI**

Otros elementos similares incluyen: <foreign> (palabra o frase en otra lengua, normalmente con el atributo *@xml:lang*, por ejemplo <foreing lang="lat"></foreing>), <mentioned></mentioned> (utilizado para señalar una palabra mencionada o citada), <emph></emph> (palabra o frase a la que se le atribuye un énfasis especial), <distinct></distinct> (indica un término diferente lingüísticamente, como un arcaísmo, tecnicismo, dialectalismo, etc.) y <socalled></socalled> (incluye una palabra de cuya responsabilidad se exime el autor, como nuestro [sic]).

## 4. 2. 3. Citas

Las comillas o marcas de citas se pueden usar para distinguir muchos tipos de texto. TEI ofrece los siguientes elementos:

 $\leq q$  texto separado del resto del texto por comillas.

<said> discurso hablado o pensamiento (por ejemplo, intervenciones en estilo directo de los personajes).

<quote> pasaje atribuido a una fuente externa.

 $\langle$ cit $\rangle$  agrupa una cita y su referencia bibliográfica. Ejemplo:

 $\langle\text{cit}\rangle$ 

 <quote> [El Gobierno elevará a un año la tarifa plana de 50 euros para autónomos](http://www.abc.es/economia/abci-gobierno-elevara-tarifa-plana-50-euros-para-autonomos-201611070210_noticia.html)  $\langle$ quote $\rangle$  <bibl>ABC</bibl>  $\langle$  cit $\rangle$ 

### 4. 2. 4. Cambios editoriales simples

<choice> agrupa codificaciones editoriales alternativas para un punto en el texto: errores (<sic> error aparente, <corr> error corregido), regularización (<orig> forma original, <reg> forma regularizada) y abreviación (<abbr> forma abreviada, <expan> forma expandida).

p>Lastly, That, upon his solemn oath to observe all the above articles, the said man-mountain shall have a daily allowance of meat and drink sufficient for the support of  $\leq$ choice>

```
<sic>1724</sic>
  <corr>1728</corr>
 </choice> of our subjects,
 with free access to our royal person, and other marks of our
 <choice>
  <orig>favour</orig>
  <reg>favor</reg>
\langlechoice>.\langle p \rangle(Viajes de Gulliver, ejemplo de Tei guidelines)
```
## 4. 2. 5. Adiciones, supresiones y omisiones

<add> adición al texto (por ejemplo, una glosa marginal) <del> frase marcada como borrada en el texto. <gap> punto donde el material está omitido por cualquier razón. <unclear> contiene texto imposible de transcribir con claridad.

#### 4. 2. 6. Nombres básicos

<name> contiene un nombre propio o una oración nominal

<rs> (referring string) nombre con una denominación genérica o un pronombre, alusión o referencia de un nombre previamente citado.

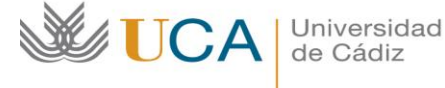

Los atributos *@xml:id* y *@type* son útiles para categorizarlos y especificarlos posteriormente; también suelen tener atributos para referirse a un identificador concreto: *@key* (proporciona un medio externamente definido de identificar la entidad que se ha nombrado, usando un código de algún tipo), *@ref* (permite apuntar al atributo *@xml:id* de los metadatos).

<name type="person">Marcus Tullius Cicero</name> <name type="place">Roma</name> <name type="org">Senatus</name> <name type="person" ref="#CIC">Cicerón</name><sup>3</sup> <rs type="person" ref="#CIC">ille orator</name><sup>4</sup>

Las guías directrices de TEI contienen un módulo específico para nombres, gente, fechas y lugares [\(http://www.tei-c.org/release/doc/tei-p5-doc/en/html/ND.html\)](http://www.tei-c.org/release/doc/tei-p5-doc/en/html/ND.html), cuyos contenidos principales resumimos a continuación.

Una entidad (persona, lugar u organización) puede ser nombrada de muchas formas en un mismo texto. Además del elemento <name> y <rs>, TEI proporciona otras formas más específicas de marcar nombres y expresiones nominales como <persName> (nombres de persona), <placeName> (nombres de lugar), <orgName> (nombres de instituciones) y un set de componentes para seguir especificando estos elementos como <surname>(apellido), <forename>(nombre de pila), <geogName> (nombre de geografía).

TEI propone, asimismo, establecer una diferencia entre la codificación de las referencias y la codificación de las entidades referidas (que ocurren en el mundo real): de modo que el elemento  $\epsilon$  <person> se corresponde con  $\epsilon$ persName>,  $\epsilon$ place> con  $\epsilon$ placeName> y  $\epsilon$ org> con  $\epsilon$ orgName>. La información sobre las entidades mencionadas se almacena en el encabezado, dentro de un elemento <listPerson>, que va incluido dentro del elemento <particDesc> en el <profileDesc> del teiHeader.

```
<profileDesc>
 <particDesc>
  <listPerson type="autores de prosa latina">
    <person xml:id="LIV">
      <persName>Tito Livio</persName>
   \langleperson> <person xml:id="TAC">
     <persName>Cornelio Tácito </persName>
    </person>
    <!-- ... -->
  </listPerson>
 </particDesc>
```
-

La información que se aporta de cada nombre se puede completar con más elementos, como en el ejemplo.

```
<person xml:id="CIC">
 <persName>
    <forename>Marco</forename>
    <surname>Tulio</surname>
<surname>Cicerón</surname>
  </persName>
  <birth>
```
 $3$  Previamente en el encabezado se ha identificado el nombre Tácito con el identificador  $@x$ ml: $d=$  "#Cic".

<sup>4</sup> Previamente en el encabezado se ha identificado el nombre Tácito con el identificador  $@x$ ml: $d=$  "#Cic".

```
Universidad
                   de Cádiz
                                        I-digital!
                                        Tema 4: 
                                        INTRODUCCIÓN A TEI
                                <placeName>Arpino</placeName> 3 de enero del 106 a.C.</birth>
                              <death>
                                <placeName>Formia</placeName>, 7 de diciembre de 43 a.C.</death>
                               <bibl type="wikipedia">
                                <ptr target="https://es.wikipedia.org/wiki/Cicer%C3%B3n/>
                             \langlebibl>
                            </person>
       Otras etiquetas empleadas usualmente hacen referencia al estado \leqstate> de los nombres,
relacionado con determinadas fechas (<occupation>, <floruit>, <education>), a sus características
(<faith>, <nationality>, <sex>, <location>, <climate>), o a sucesos <event> (un suceso 
independiente del mundo real que determina un cambio en el estado o en las características del 
nombre).
```
Ejemplo, como continuación del caso anterior:

```
<person xml:id="CIC">
  <persName>
    <forename>Marco</forename>
    <surname>Tulio</surname>
<surname>Cicerón</surname>
  </persName>
  <birth>
   <placeName>Arpino</placeName> 3 de enero del 106 a.C.</birth>
  <death>
    <placeName>Formia</placeName>, 7 de diciembre de 43 a.C.</death>
   \leq event when="63 a.C." type="politics">
    <desc>Nombrado cónsul el 1 de enero del 63 a.C.</desc>
 \langle event\rangle</person>
```
Los nombres de persona (<persName>) pueden incluir componentes como <roleName> (para<br>tratamiento "Su Maiestad", "Rev."), <genName> (<persName>Felipe el tratamiento "Su Majestad", "Rey."), <genName> (<persName>Felipe <genName>II</genName></persName>), <addName> ("El rey prudente"), <nameLink> (enlace entre componentes ("de").

Los nombres de lugar (<placeName>) pueden incluir componentes como <geogFeat>Lago</geogFeat>, <geogName>Titicaca</geogName>. La información que se incluye en <place>, dentro de los metadatos del encabezado, puede incluir coordinadas geográficas:

```
<place xml:id="Campo de Marte">
 <placeName>Campo de Marte</placeName>
  <settlement>Roma</settlement>
 <region>Lacio</region>
  <country key="IT">Italia</country>
  <location>
   \langlegeo> 41.9027835 - 12.496365500000024 \langlegeo>
  </location>
\langle place>
```
Una <listPlace> se puede codificar en el encabezado dentro del elemento <settingDesc>.

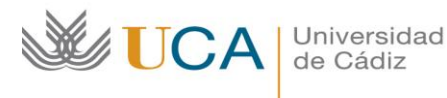

# 4. 2. 7. Direcciones

<email> dirección de correo elecrónico </email>  $\alpha$ ddress> dirección postal  $\alpha$ ddress> <addrLine> una línea de dirección no específica</addrLine> <street>referencia completa a la calle de la dirección postal</street> <postCode>código postal</postCode> <name>nombre de la ciudad y del país</name>)

```
\leqaddress><street>Avda. Doctor Gómez Ulla</street>
  <postCode>11003</postCode>
  <name>Cádiz</name>
  <name n="E">España</name>
</address>
```
4. 2. 8. Números básicos y medidas

<num> marca un número de cualquier tipo.

<measure> marca una cantidad

<measureGrp>agrupa especificaciones relativas a un solo objeto.

<num> tiene atributos *@type* y *@value*; <measure> tiene como atributos *@type*, *@quantity*, *@unit* y *@commodity*.

```
Ejemplos: 
\langle mum value="13">XIII\langle/num>
<num type="cardinal" value="13">tredecim</num>
<num type="percentage" value="13">tredecim per centum</num>
<num type="ordinal" value="13">tertius decimus</num>
<measure type="distance"><num>13</num> milia passuum </measure>
```
# 4. 2. 9. Fechas

<date> contiene una fecha en cualquier formato e incluye un atributo *@when* para una forma regularizada de la fecha y un atributo *@calendar* para especificar el sistema del calendario.

<time> contiene la hora en cualquier formato e incluye un atributo *@when* para una forma regularizada.

```
\alpha <date when="1492-10-12">12 de octubre 1492\alpha /date>
<date when="2016"> el año 2016</date>
<date when="1968-05">mayo de 1968</date>
<date when="--02-14">cada 14 de febrero</date>
\alpha <date from="2016-09-28" to="2017-01-31"> del 28 de septiembre de 2106 al 31 de enero de 2017\alpha/date>
```
Los rangos de fecha se pueden especificar más con los siguientes atributos: *@notBefore* especifica el *terminus ante quem non*; *@notAfter* especifica el *terminus post quem non*; *@from* indica el punto de partida de un periodo y *@to* el de llegada.

# 4. 2. 10. Enlaces

<ptr> (*pointer*) marca un indicador hacia otra localización

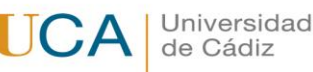

<ref>(*reference*) marca una referencia hacia otra localización, con un texto opcional que funciona como enlace.

Ambos elementos pueden tomar el atributo *@target*, que toma la forma de una referencia URI.

```
Cf. <ref target="#tema 2">tema 2 en página 34</ref>.
<ref target="http://www.bl.uk/manuscripts/Viewer.aspx?ref=harley_ms_2493_fs001r">Codex Aginensis</ref>
```
4. 2. 11. Listas

```
<list> una secuencia de ítems formando una lista.
<item> componente de una lista.
<label> etiqueta asociada a un ítem.
<headLabel> encabezado de una columna de etiquetas.
<headItem> encabezado de una columna de ítems.
      <list>
         <head>Autores de Prosa latina de época imperial</head>
        \leqitem n="1">Tito Livio\leq/item>
        <item n="2">Tácito</item>
         <item n="3">Suetonio</item>
      \langlelist>\langlelist type="gloss">
         <head>Lista medidas (traducción)</head>
         <label>height</label>
        <item>altura</item>
         <label>width</label>
         <item>ancho</item>
         <label>depth</label>
        <item>fondo</item>
```
# $\langle$ list $>$

#### 4. 2. 12. Notas

<note> contiene una nota o anotación. Puede tratarse de notas que aparecen en el texto o que aporta el propio editor del texto electrónico. Se puede usar el atributo *@place* para indicar la posición física de la nota (para indicar, por ejemplo, que la nota de cierto manuscrito está al margen). El atributo *@type* permite delimitar si se trata de una nota al margen o a pie de página; el atributo *@xml:id* permite identificar la nota y crear enlaces a ella; y el atributo *@target* se usa para conectar la nota con la referencia o viceversa.

Las notas se pueden codificar donde aparece su identificador en el propio texto.

<note>Pintando por <persName>Pablo Picasso</persName>, 1937</note>

También se puede crear una división o sección <div> separada para las notas y apuntar a la referencia a través de *@target*.

```
<p>Historia y organización<ref target="nota1" xml:id="referencia1">1</ref></p>
< p > ... < /p >[...]
<div type="notas"
   <note xml:id="nota1" target="#referencia1">Todas las discusiones e informaciones entorno a TEI desde 
sus inicios se encuentran en el repositorio de la lista TEI </note>
\langlediv>
```
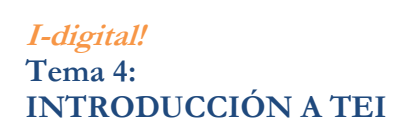

# 4. 2. 13. Índices

Para convertir índices ya existentes, hay que usar <list>; para índices generados automáticamente:

<index> (marca una entrada de índice, con atributo opcional *@indexName*).

<term> se usa para marcar un término dentro del elemento <index>.

De esta manera se puede autogenerar un índice con los nombres de persona y de lugares.

## 4. 2. 14. Gráficos

<graphic> indica la localización de un gráfico, ilustración o imagen inline.

<binariObject> datos binarios codificados conteniendo un gráfico u otro objeto.

<figure> El módulo figura se combina con el elemento <figureDesc> para descripciones más detalladas de la imagen

<figure>

```
 <graphic url="materiales/cuadroMeninas.jpg"/>
   <figDesc>Autoretrato de Velázquez con la infanta Margarita de Austria, rodeada de sus damas de 
compañía</figDesc>
</figure>
```
4. 2. 15. Verso

```
\leqlg type="estrofa asclepiadea">
<l>Scrībērīs Vărĭō fōrtĭs ĕt hōstĭŭm</l>
<l>uīctōr Mǣŏnĭī cārmĭnĭs ālĭtē,</l>
<l>quām rēm cūmquĕ fĕrōx nāuĭbŭs āut ĕquīs</l>
<l>mīlēs tē dŭcĕ gēssĕrĭt.</l>
\langlelg>
```

```
HOR., carm. 1, 15, 1-4
```
### 4. 2. 16. Teatro

```
<_{\text{sp}} <speaker>Merc.</speaker>
   <l> Servosne
   <add>es</add> an liber?
 \langle/\rangle\langlesp>
<_{SD} <speaker>Sos.</speaker>
 \leql>Vtcumque animo conlibitum est meo.\leq/l>
\langlesp>
<_{SD} <speaker>Merc.</speaker>
    <l>Ain vero?</l>
\langlesp>
```
PLAVT, *Amph*. 341 ss.

### 4. 2. 17. Milestones

Elementos que pueden indicar diferentes características físicas del documento:

<milestone>separa cualquier tipo de sección en un texto.

<gb> (*gathering begins*) indica el inicio o el final de la foliación de un manuscrito, por ejemplo donde empieza y donde acaba un cuaderno.

<pg> (*page break*) indica el cambio de página.

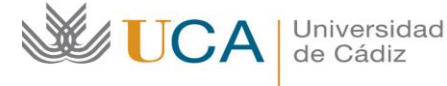

<lb> (*line break*) indica el cambio de línea. <cb> (*column break*) indica el cambio de columna.

### 4. 3. Representación de fuentes primarias con TEI

El objetivo de una transcripción es hacer una fuente primaria accesible y comprensible, lo que implica que tengamos que añadir y usar información adicional. En las transcripciones para ediciones críticas digitales hay determinados fenómenos textuales que deben llamar nuestra atención: información sobre la presentación del original, abreviaturas, errores "evidentes" que invitan a la corrección o a la conjetura, adiciones, supresiones, sustituciones y restauraciones del copista, ortografía y escritura que invita a la normalización, material irrelevante o no transcribibles, pasajes que están dañados o ilegibles.

Los elementos principales para codificar las fuentes primarias son:  $\leq$ teiHeader $\geq$ , que contiene los metadatos de documento, a todos los niveles; <text> que contiene la lectura estructurada del contenido intelectual del documento; <facsimile> organiza un conjunto de imágenes de páginas representando un documento; y <sourceDoc> que presenta una transcripción física del documento.

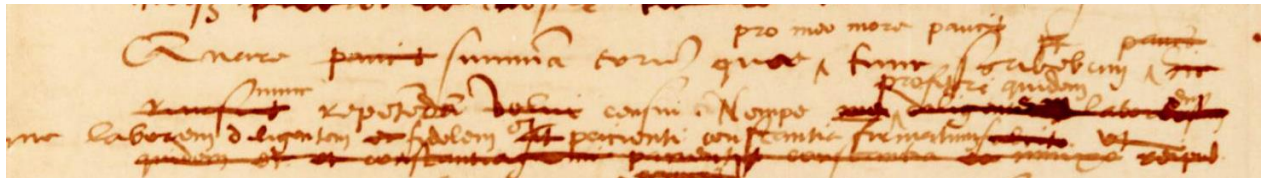

Borrador de carta del impresor Cristóbal Plantino a Benito Arias Montano, 26 de marzo de 1568. 5

Para codificar este texto habría que intentar transmitir la siguiente información: después de *Quare* el escritor de este texto ha tachado *paucis* (debería seguir *uerbis*), sustituido al final por *summam* o resumen; indicaremos también que se ha tachado *hic rursus* (aquí, otra vez) para sustituirlo por *nunc*  (ahora), que está sobrescrito; y que el verbo que acompañaba al participio *repetendam* fue en una primera redacción *uolui*, pero se acabó sustituyendo por el más atenuado *censui*.

En los manuscritos occidentales normalmente distinguimos los siguientes tipos de abreviaturas:

-Suspensiones: se escriben la primera letra o letras de la palabras, seguida por un punto (por ejemplo, "e. g." por exempli gratia.

- Contracciones: se escriben la primera y la última letra, generalmente con alguna marca de abreviación como acentos sobrescritos, o puntos. Ej: "Md." por "Majestad".

- Brevigrafos o monogramas: signos especiales como "&" para "et", o la letra p con una cola para "per".

- Letras sobrescritas: vocales o consonantes para indicar varios tipos de contracción  $D^{no}$ (domino).

Todos estos tipos se pueden especificar en los valores del atributo *@type* que puede acompañar a los elementos que marcan abreviaturas <abbr> (contiene cualquier tipo de abreviación) y <expan> (contiene la expansión de un abreviación). Algunos ejemplos:

<choice>

-

<sup>5</sup> Las imágenes que se presentan en este tema proceden de fotografías tomadas por mí mismo en el Museo Plantin-Moretus de Amberes, de donde hemos obtenido permiso para reproducirlas en mi libro *Benito Arias Montano. Correspondencia conservada en el Museo Plantin Moretus de Amberes* (Alcañiz – Cádiz, 2002).

```
Universidad
        de Cádiz
                                I-digital!
                                Tema 4: 
                                INTRODUCCIÓN A TEI
  <abbr type="suspension">Sen
 \langleabbr>
  <expan>Sen<ex>atus</ex>
   </choice>
<expan xml:lang="la">
 \langleabbr>Imp\langleabbr>
 <ex>erator</ex>6
\langle expan\rangle
```
El elemento <choice> agrupa alternativas de codificación editorial, que luego pueden ser escogidas en la presentación final: abreviaturas <abbr> (forma abreviada) / <expan> (forma expandida); errores, <sic> (error aparente>/<corr> error corregido; y regularización, <orig> forma original/<reg> forma regularizada.

```
<choice>
  <abbr>SPQR</abbr>
  <expan>senatus populusque romanorum</expan>
</choice>
```
Recordemos aquí también que las alteraciones producidas en el texto, tanto por el escriba original como por alguna mano posterior, pueden ser registradas con los elementos <add> (adición) o <del> (supresión). Cuando la adición y la supresión pueden ser consideradas una simple sustitución, se pueden agrupar dentro del elemento  $\leq$ subst $\geq$ .

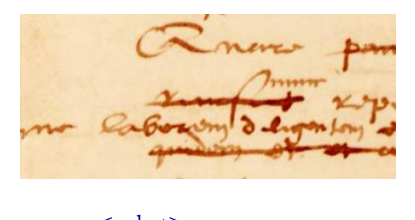

 $<sub>subst</sub>$ </sub> <del>rursus</del> <add>nunc</add>  $\langle$ subst $\rangle$ 

-

Se debe usar el elemento  $\le$ unclear $\ge$  si el texto es ilegible en parte, es decir, se puede leer sin demasiada seguridad. El atributo *@reason* puede explicar la causa de la falta de certeza en la transcripción.

 $\alpha$ unclear @reason= "margen de la hoja"> curae soluendi aes alienum contractum $\alpha$ unclear>

<sup>6</sup> El elemento <ex> (editorial expansión) contiene un conjunto de letras que ha reconstruido el editor al desarrollar una abreviatura.

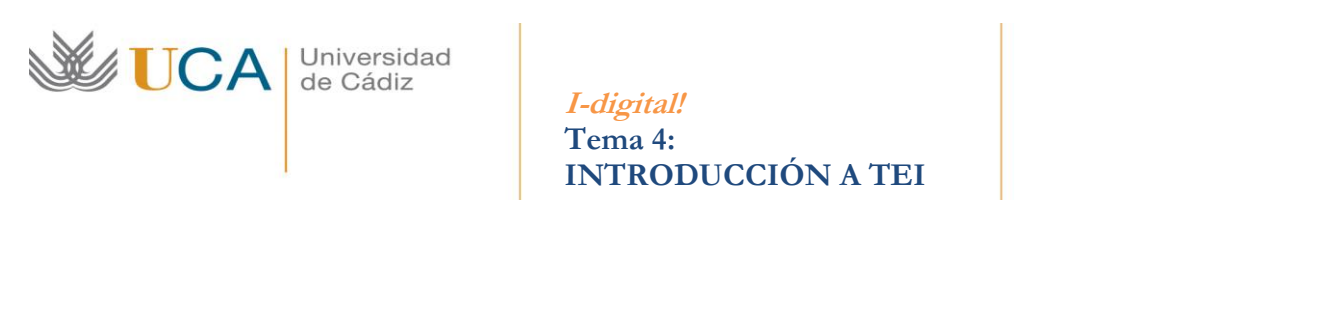

Se debe usar el elemento  $\langle \text{supplied} \rangle$  (mejor que el elemento  $\langle \text{corr} \rangle$ ) si el editor ofrece la lectura de un texto actualmente no legible en el manuscrito, a causa de daños materiales o errores del escriba. El elemento <damage> se puede usar para registrar la presencia de daño físico en el documento, tanto si puede leerse como no.

D. T. maish additions when

<expan>Clar<ex>issimae</ex></expan> <expan>D<ex>ominationi</ex></expan> <expan>T<ex>uae</ex></expan> addictissimus cliens et <damage><supplied reason="orificio papel">ut Patri</supplied></damage><expan>obedientiss<ex>im</ex>us</expan> filius  $\langle$ expan $>$ Jo $\langle$ ex $>$ hannes $\langle$ /ex $\rangle$  $\langle$ expan> Moretus  $\langle$ p>

Cuando el texto perdido no se puede restituir (lagunas) o está intencionadamente omitido, se utiliza el elemento <gap> con los atributos *@reason* (para explicar la razón), *@extent* y *@unit* (para explicar su tamaño). Si en el ejemplo anterior no ofrecemos una conjetura para su restitución, la codificación podría quedar así:

et <gap reason="illegible" quantity="3" unit="letter"/> obedientissimus

TEI ofrece también la posibilidad de marcar los comienzos de manuscrito (<gb>), página (<pb> pueden también contener un enlace a la imagen de la página de la fuente, columna (<cb>) y línea (<lb>) de las fuentes originales. Estas marcas son muy útiles para establecer un sistema de referencias dentro del documento.

```

  <br> <pb n="f. 23v" facs="page23v.png"/>
   <!—el folio 23v.png contiene una imagen de la página cuyo texto se codifica aquí -->
  p.<br>'<!-- ... -->
 \langle/p>
 <br/>Sph n="f. 24r" faces="page24r.png <!—lo mismo se aplica para el folio 24r -->
 p<!--...--></p>
\langlebody>
```
El elemento <fw> (*forme work*) se puede usar para marcar elementos paratextuales como encabezados o números de folio o página. El elemento <handShift> marca el principio de un fragmento de texto atribuible a otra mano distinta o a un cambio de redactor, estilo de escritura, tinta o letra.

**I-digital! Tema 4: INTRODUCCIÓN A TEI**

<handNotes> contiene una serie de elementos que indexa las diversas manos de la fuente. Este elemento se encuentra dentro del <profileDesc> del encabezado. También puede aparecer como parte del elemento <msDesc>, en caso de haberlo incluido en el encabezado.

> <handNotes> <handNote xml:id="H1" script="copperplate" medium="brown-ink"> Escrito cuidadosamente con trazos descendentes regulares regulares  $\leq$ /handNote> <handNote xml:id="H2" script="print" medium="pencil">Garabatos que demuestran poca formación</handNote> </handNotes>

#### 4. 4. El aparato crítico

La edición académica de los textos, especialmente de aquellos de gran antigüedad e importancia, a menudo registra alguna o todas las variaciones conocidas entre los distintos testimonios del texto. Como testimonios del texto entendemos manuscritos originales o copias, ediciones impresas de la obra, traducciones tempranas o citas de la obra en otros textos. TEI proporciona métodos para codificar no solo un aparato crítico que ya exista, sino también formas para marcar un texto de modo que podamos generar un aparato sin las limitaciones de elegir necesariamente un texto base.

El formato del aparato crítico usualmente presenta varias partes:

- La localización de la variante en el texto (acto, escena, número de línea o verso).
- El lema, que es el trozo de texto al que se aplica la nota.
- Un paréntesis angular (Facturusne <app> <lem wit="#E1">operae pretium sim</lem> <rdg wit="#M1">sim operae pretium</rdg> <rdg wit="#M2">sim, si a primordio urbis res populi Romani perscripserim, operae</rdg>  $\langle$ /app> si <listWit> <witness xml:id="E1">Titi Livi,<hi rend="italic"> Ab urbe condita</hi> (ed. R. M. Ogilvie) (Oxford: O.U.P., 1974) </witness> <witness xml:id="M1"><hi rend="italic">P</hi>= Pap. Oxyrh I379</witness> <witness xml:id="M2"><hi rend="italic">V</hi>= Codex Veronensis rescriptus</witness> <witness xml:id="M3"><hi rend="italic">V</hi>= Codex Mediceus</witness> <witness xml:id="M4"><hi rend="italic">Vorm</hi>. = Codex Vormatiensis nunc deperditus</witness> <witness xml:id="M5"><hi rend="italic">H</hi>. = Codex Harleianus</witness> <witness xml:id="M6"><hi rend="italic">W</hi>. = fragmentum codicis Fuldensis</witness> <witness xml:id="M7"><hi rend="italic">K</hi>. = fragmentum codicis Hauniensis</witness> <witness xml:id="M8"><hi rend="italic">E</hi>. = Codex Einsiedlensis</witness> <witness xml:id="M9"><hi rend="italic">O</hi>. = Codex Oxoniensis</witness> <witness xml:id="M10"><hi rend="italic">P</hi>. = Codex Parisiensis</witness> <witness xml:id="M11"><hi rend="italic">U</hi>. = Codex Vpsaliensis</witness> <witness xml:id="M16"><hi rend="italic">A</hi>. = Codex Aginensis</witness> <witness xml:id="M12"><hi rend="italic">Ω</hi>. = Consensus omnium codicum</witness> <witness xml:id="M13"><hi rend="italic">N</hi>. = Consensus codicum Symmachianorum</witness> <witness xml:id="M14"><hi rend="italic">Δ</hi>. = Consensus codicum HWKEOPU, uel eorum qui unoquoque loco extant</witness>
- <witness xml:id="M15"><hi rend="italic">Π</hi>. = Consensus codicum EOPU, uel eorum qui unoquoque loco extant</witness>

```
\langle \text{witness } \text{xml}:\text{id} = \text{"E2"}\rangleGron. = I. F. Gronouius (1645)\langle \text{witness} \rangle
```
 $\langle$ witness xml:id="E3">Drak. = A. Drakenborch (1738) $\langle$ /witness>

 $\langle$ listWit $\rangle$ 

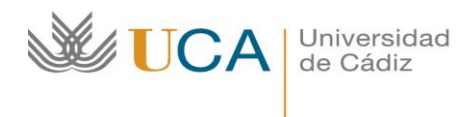

### **Bibliografía**

Introduction to Tei: Training Workshop - [<http://tei.it.ox.ac.uk/Talks/2014-11-warsaw/>](http://tei.it.ox.ac.uk/Talks/2014-11-warsaw/) Tei by example - [<http://teibyexample.org/TBE.htm?page=module>](http://teibyexample.org/TBE.htm?page=module) Tei (listado de elementos) - <http://www.tei-c.org/release/doc/tei-p5-doc/en/html/REF-ELEMENTS.html> Text Encoding Initiative - [<http://www.tei-c.org/index.xml>](http://www.tei-c.org/index.xml)